## **GRLB-Konfiguration**

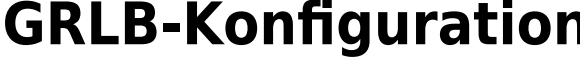

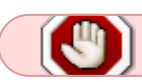

Diese Seite nicht verändern!

Diese Einstellungen in der Firmware nicht verändern!

A B C

From: <https://wiki.hackerspace-bremen.de/>- **Hackerspace Bremen e.V.**

Permanent link: **<https://wiki.hackerspace-bremen.de/geraetschaften/cnc-fraese/grbl-konfiguration?rev=1505676676>**

Last update: **2022-11-17 22:34**

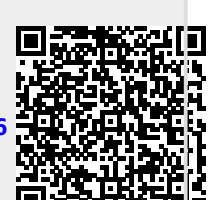